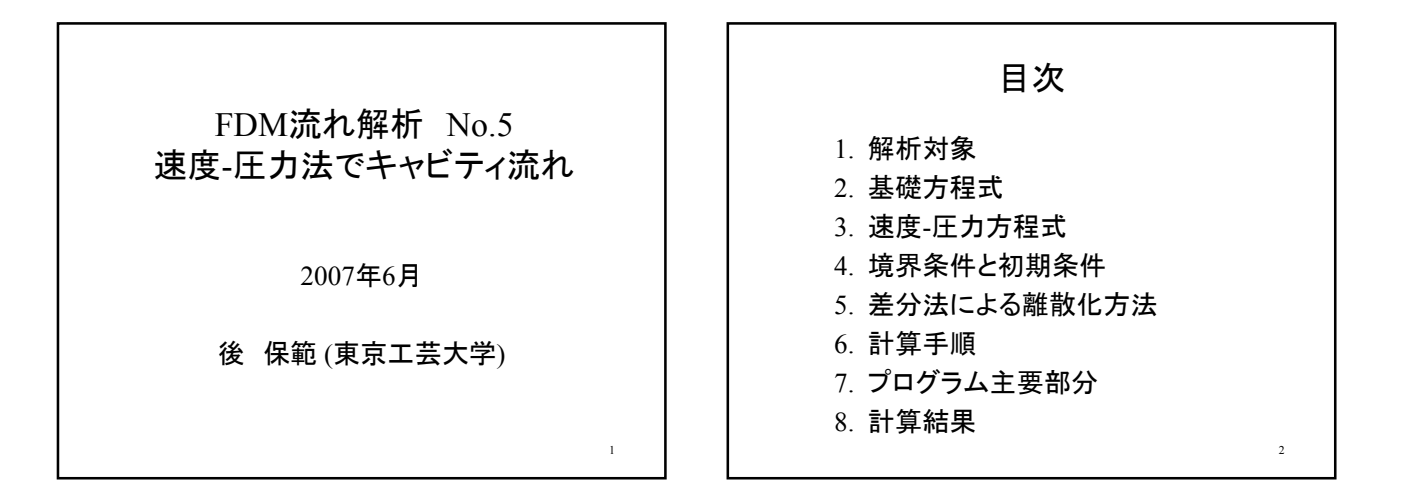

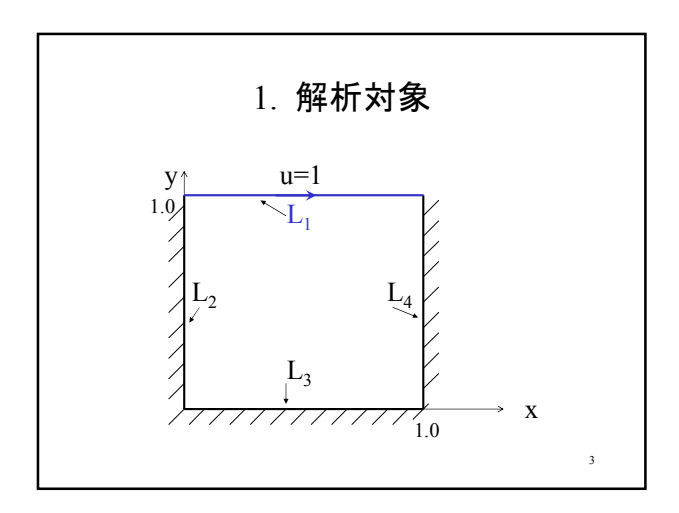

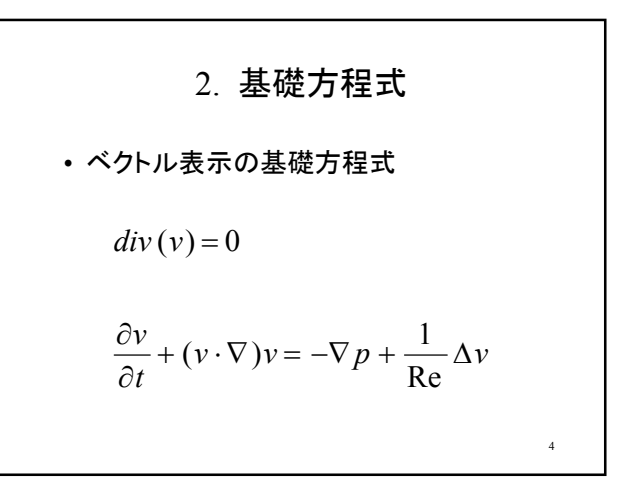

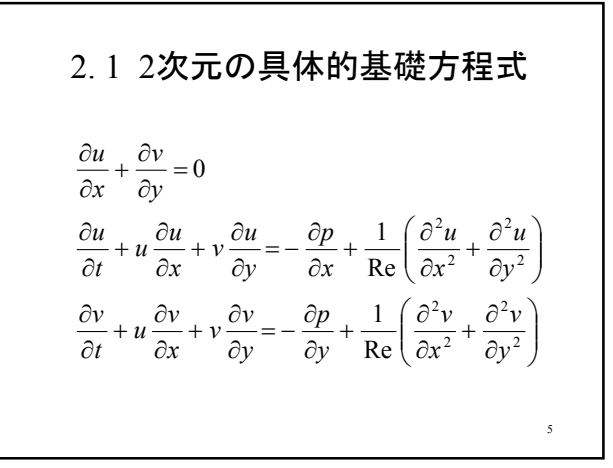

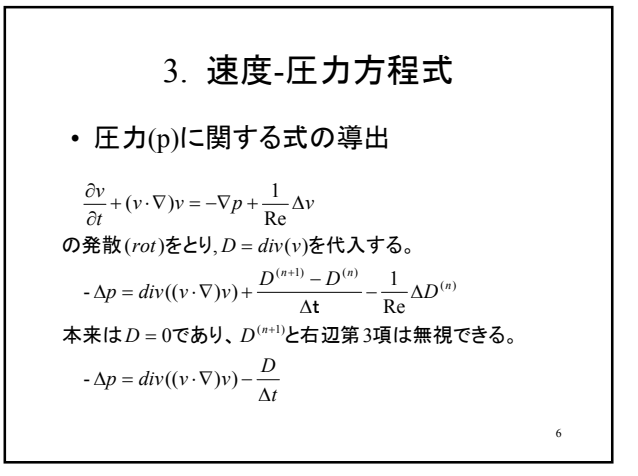

3.1 連度-圧力による方粴式\n\n
$$
-\Delta p = div((v \cdot \nabla)v) - \frac{div(v)}{\Delta t}
$$
\n
$$
\frac{\partial v}{\partial t} + (v \cdot \nabla)v = -\nabla p + \frac{1}{Re} \Delta v
$$

3.2 2
$$
\mathcal{X}
$$
元 ม g = -F J  $\mathcal{O}$  g h h f g h g 
$$
-\frac{\partial^2 p}{\partial x^2} - \frac{\partial^2 p}{\partial y^2} = \left(\frac{\partial u}{\partial x}\right)^2 + \left(\frac{\partial v}{\partial y}\right)^2 + 2\frac{\partial v}{\partial x}\frac{\partial u}{\partial y} - \left(\frac{\partial u}{\partial x} + \frac{\partial v}{\partial y}\right)/\Delta t
$$

$$
\frac{\partial u}{\partial t} + \frac{\partial u^2}{\partial x} + \frac{\partial (uv)}{\partial y} = -\frac{\partial p}{\partial x} + \frac{1}{Re}\left(\frac{\partial^2 u}{\partial x^2} + \frac{\partial^2 u}{\partial y^2}\right)
$$

$$
\frac{\partial v}{\partial t} + \frac{\partial (uv)}{\partial x} + \frac{\partial v^2}{\partial y} = -\frac{\partial p}{\partial y} + \frac{1}{Re}\left(\frac{\partial^2 v}{\partial x^2} + \frac{\partial^2 v}{\partial y^2}\right)
$$

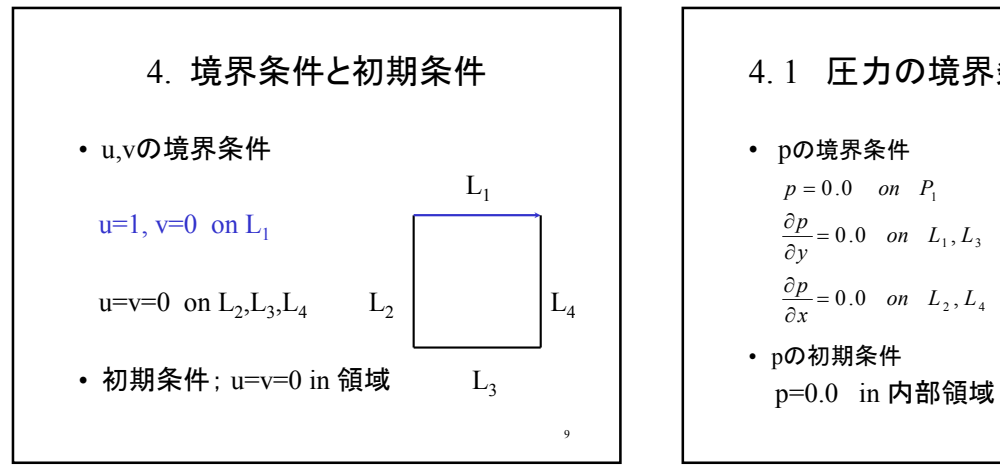

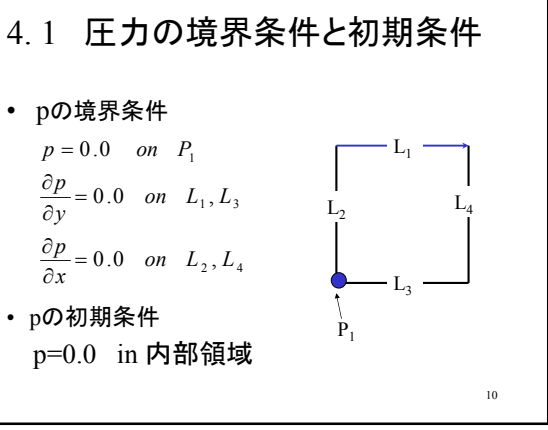

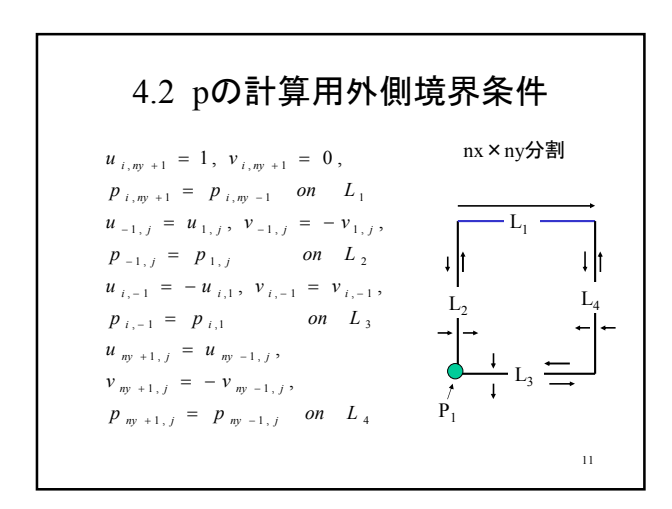

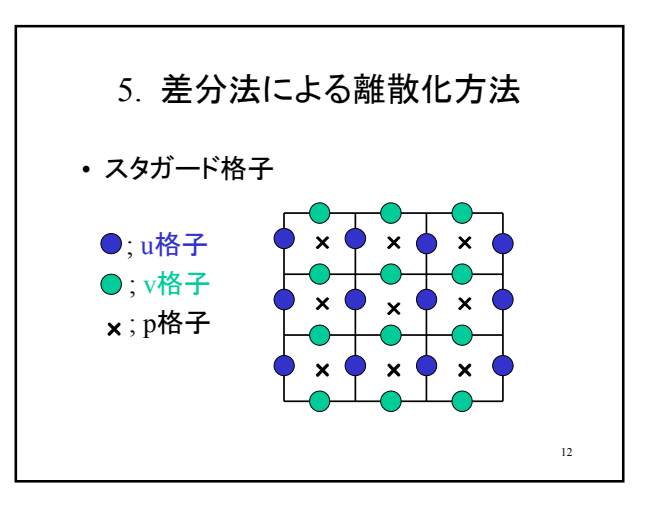

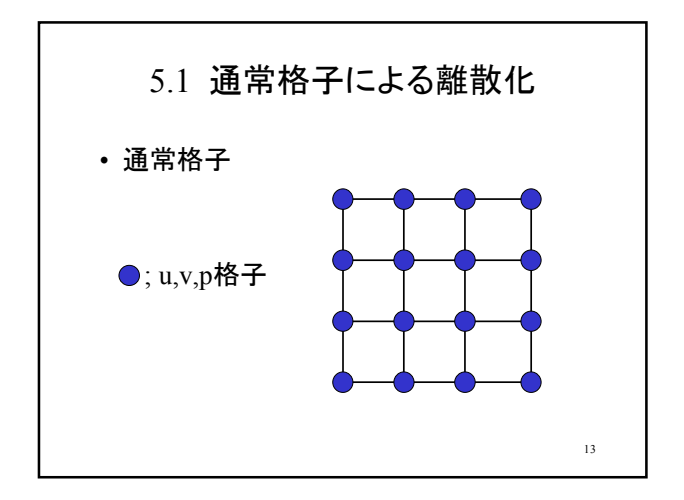

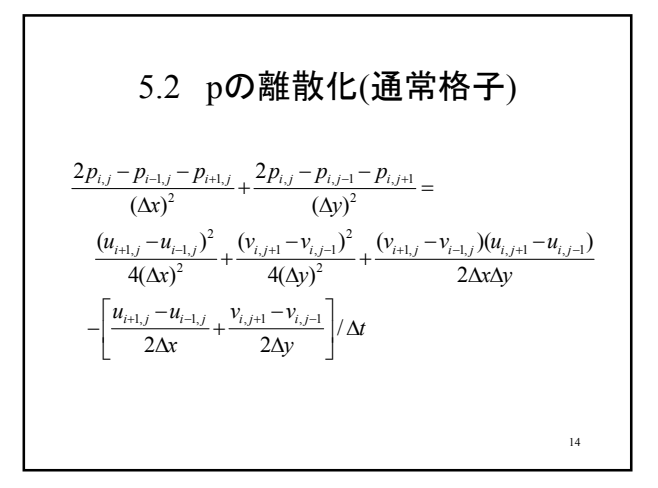

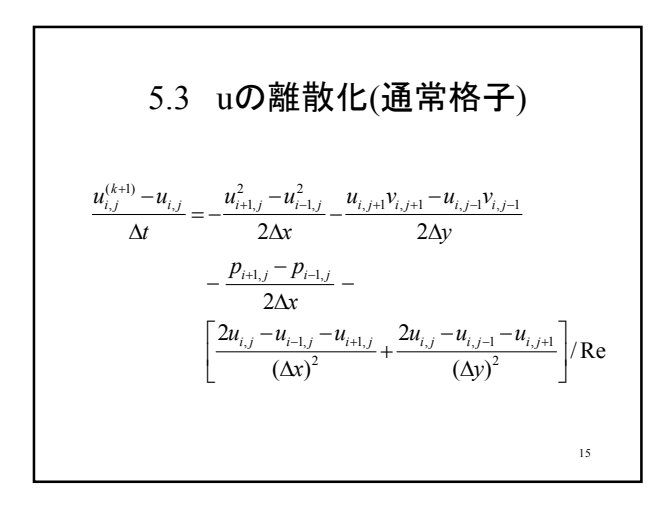

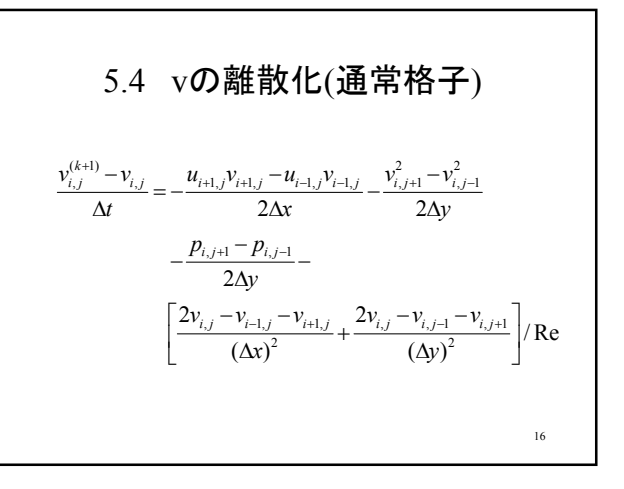

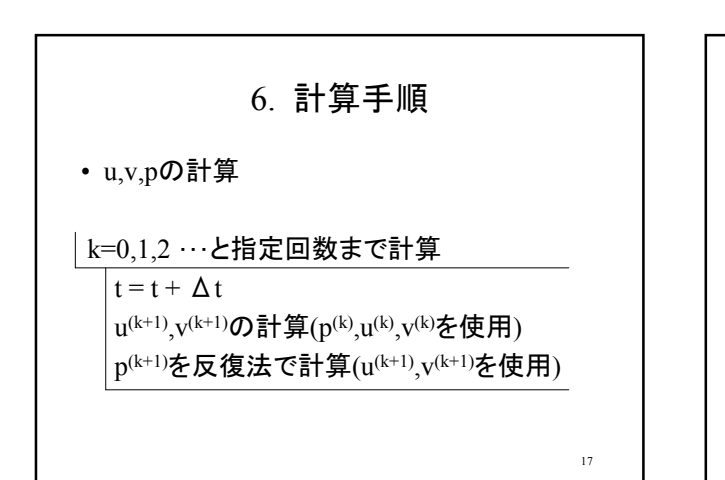

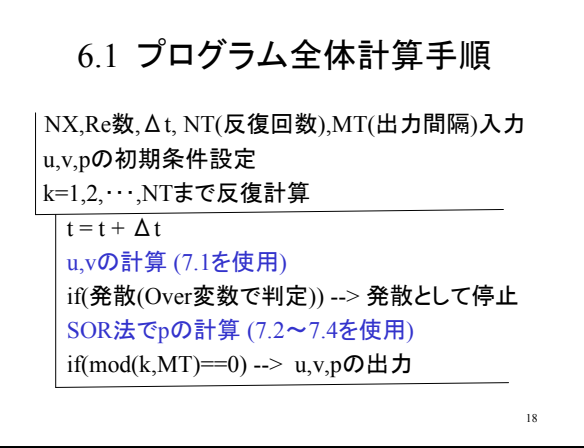

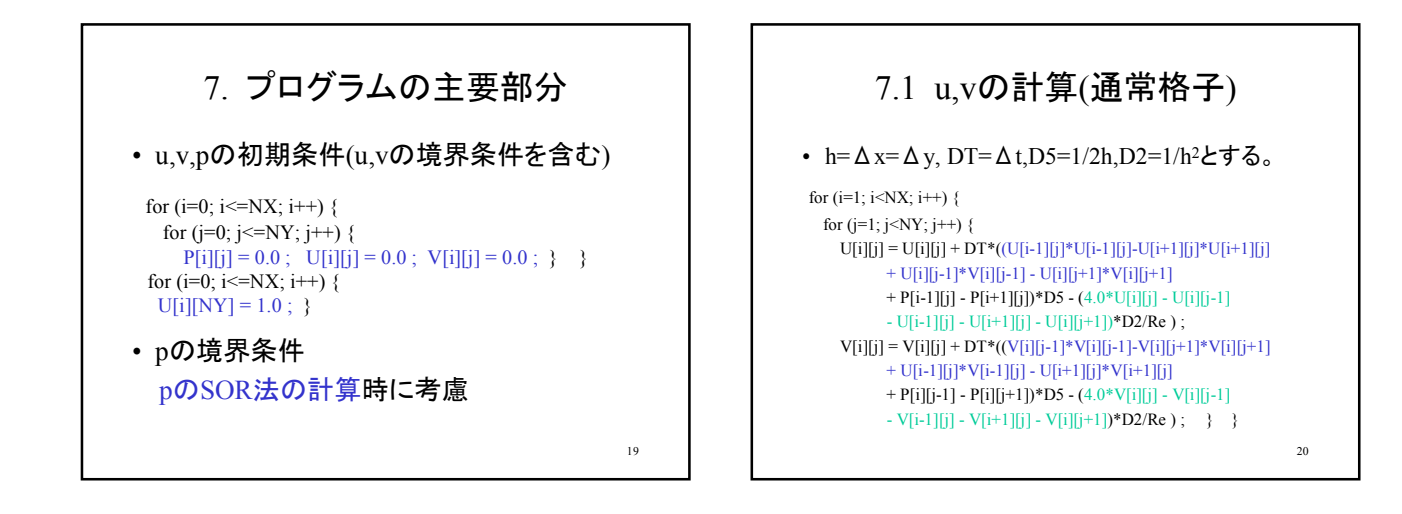

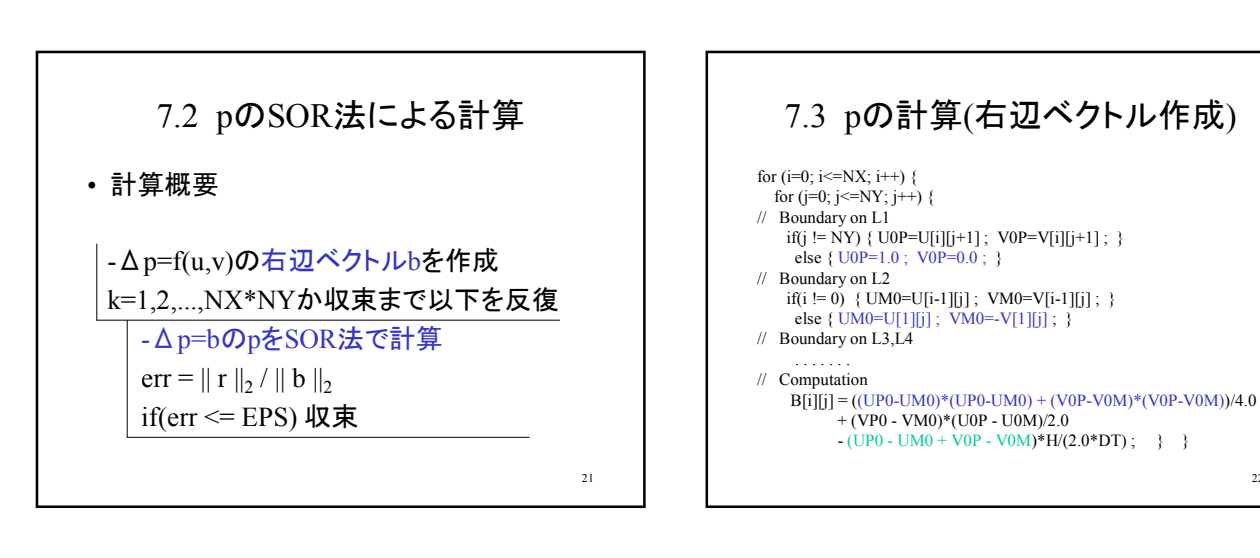

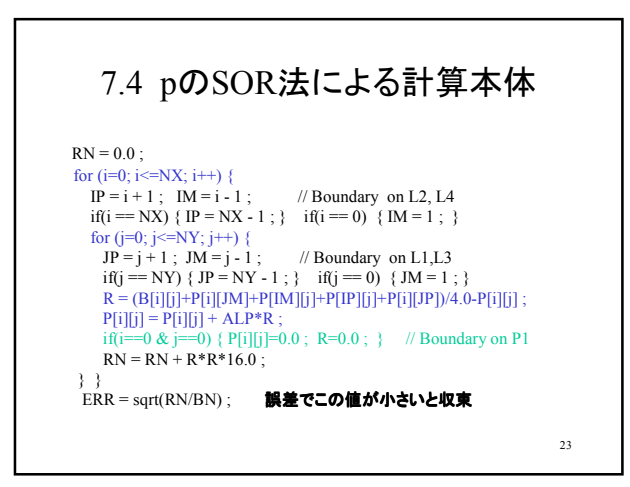

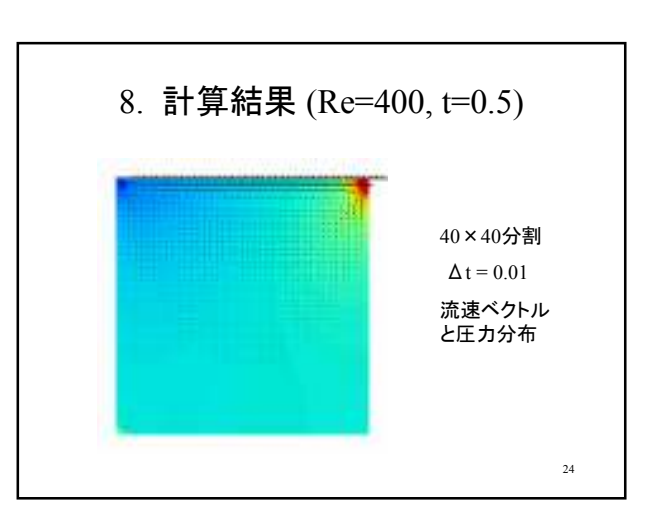

22

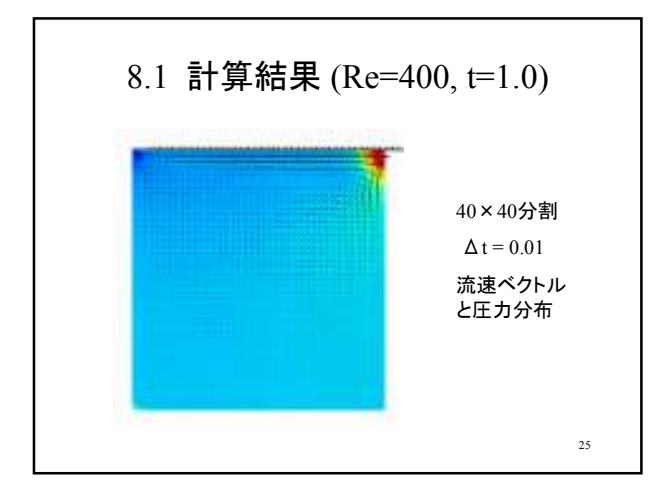

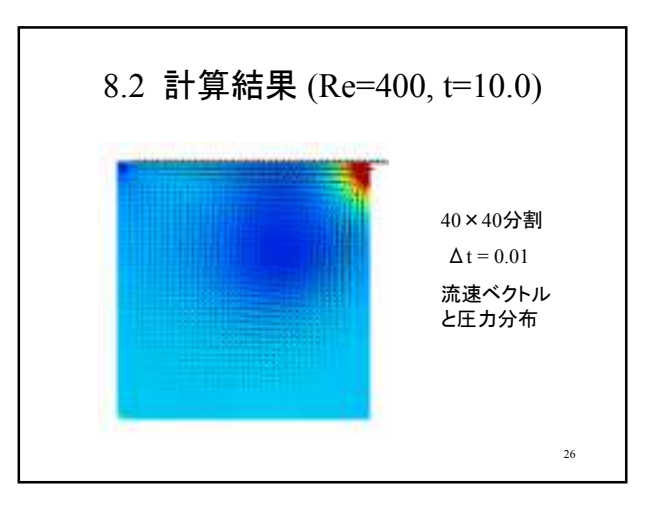